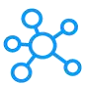

## **FlexiSign Pro Shortcuts for Windows & Mac**

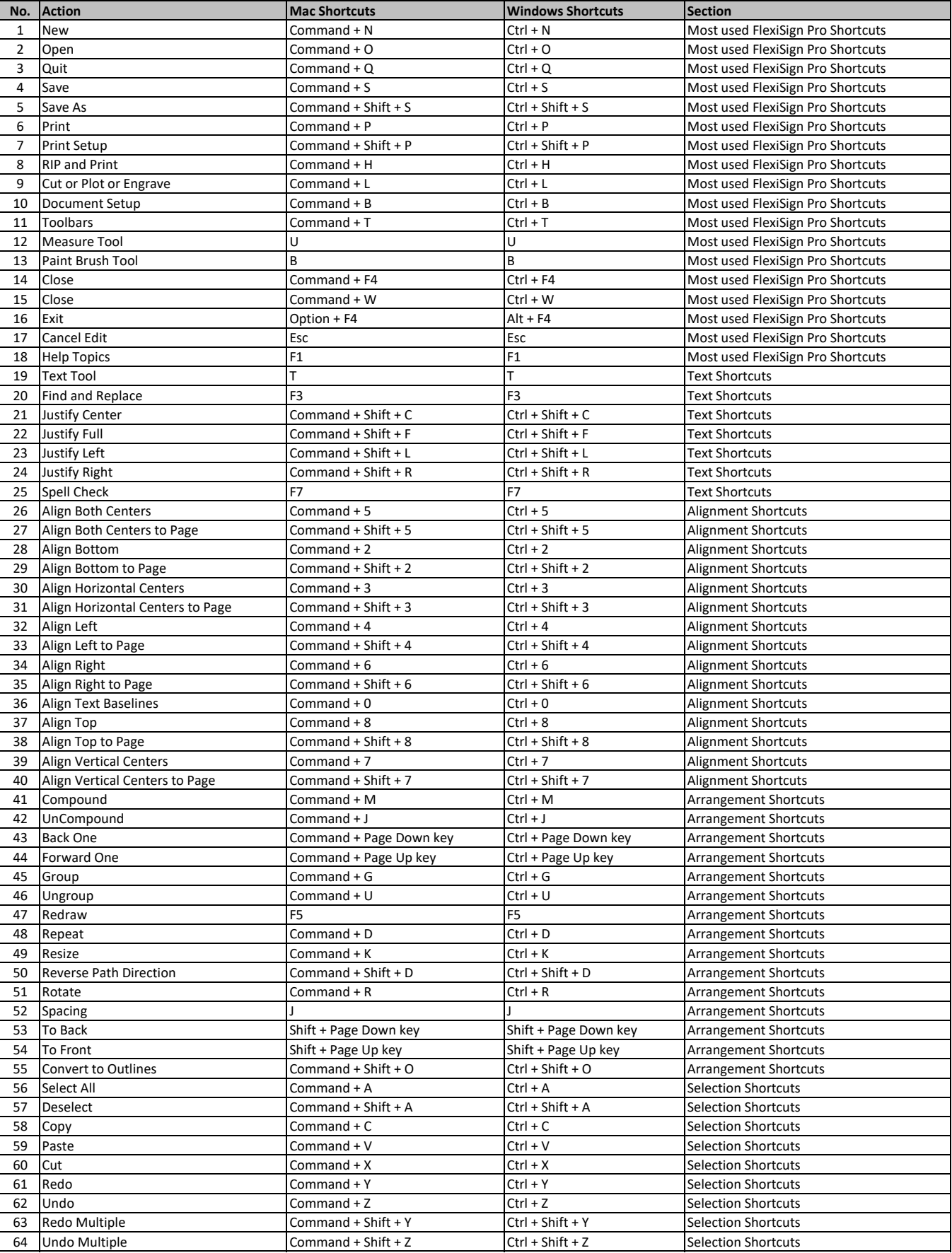

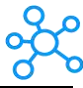

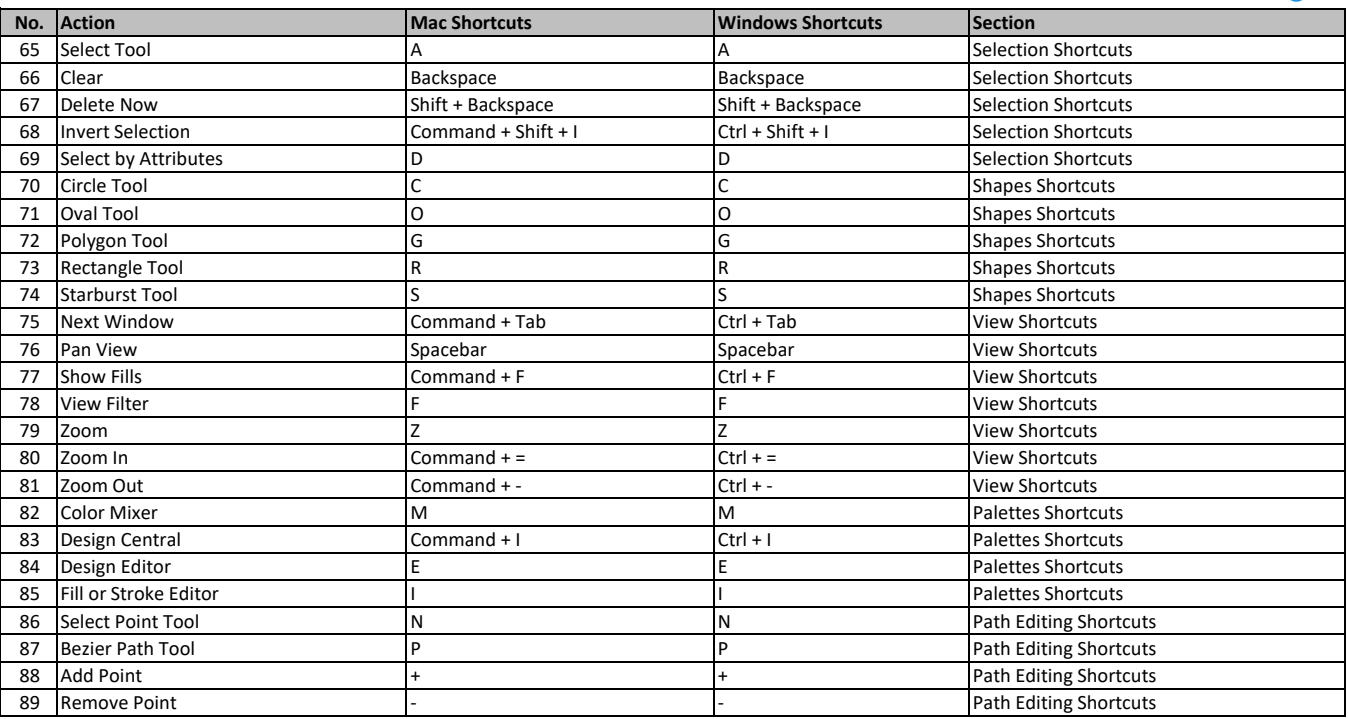

**[learn more - ht](https://tutorialtactic.com/keyboard-shortcuts/flexisign-pro-shortcuts-windows-mac/)tps://tutorialtactic.com/keyboard-shortcuts/flexisign-pro-shortcuts-windows-mac/**